## ДЕПАРТАМЕНТ ОБРАЗОВАНИЯ АДМИНИСТРАЦИИ МУНИЦИПАЛЬНОГО ОБРАЗОВАНИЯ ГОРОД КРАСНОДАР МУНИЦИПАЛЬНОЕ БЮДЖЕТНОЕ ОБРАЗОВАТЕЛЬНОЕ УЧРЕЖДЕНИЕ ДОПОЛНИТЕЛЬНОГО ОБРАЗОВАНИЯ МУНИЦИПАЛЬНОГО ОБРАЗОВАНИЯ ГОРОД КРАСНОДАР «ДЕТСКО-ЮНОШЕСКИЙ ЦЕНТР»

Принята на заседании педагогического совета Директор МБОУ ДО ДЮЦ от «22» мая  $2023r$ . В.В. Чичиль

Чичиль Валентина Васильевна

Подписано цифровой подписью: Чичиль Валентина Васильевна Дата: 2023.05.26 22:22:17 +03'00'

Протокол № 1 Приказ № 22/01-10 от «26» мая 2023г.

## **ДОПОЛНИТЕЛЬНАЯ ОБЩЕОБРАЗОВАТЕЛЬНАЯ ОБЩЕРАЗВИВАЮЩАЯ ПРОГРАММА**

### ТЕХНИЧЕСКОЙ НАПРАВЛЕННОСТИ

## **«ГРАФИЧЕСКИЙ ДИЗАЙН»**

(*наименование программы)*

Уровень программы: *базовый*

Возрастная категория: *от 10 до 14 лет* Состав группы: *до 10 человек*

Форма обучения *очная* Вид программы: *модифицированная* 

*(ознакомительный, базовый, углубленный)* Срок реализации программы: *2 года: 370 часов (1 год – 148, 2 год – 222 час.) (общее количество часов, количество часов по годам обучения)*

*(модифицированная, авторская)*

Программа реализуется на бюджетной основе

ID –номер Программы в Навигаторе: 18693

Автор-составитель: Труфанов Владимир Алексеевич, педагог дополнительного образования *(ФИО и должность разработчика)*

Краснодар, 2023

## **РАЗДЕЛ 1. «КОМПЛЕКС ОСНОВНЫХ ХАРАКТЕРИСТИК ОБРАЗОВАНИЯ»**

#### **1.1. Пояснительная записка**

Специальную область информатики, занимающуюся методами и средствами создания и обработки изображений с помощью программноаппаратных вычислительных комплексов, называют *компьютерной графикой.*  Она охватывает все виды и формы представления изображений, доступных для восприятия человеком либо на экране монитора, либо в виде копии на внешнем носителе (бумага, кинопленка, ткань и прочее). Визуализация данных находит применение в самых разных сферах человеческой деятельности. Примером такого применения является компьютерная томография, научные исследования, моделирование тканей и одежды, опытно-конструкторские разработки.

На специализацию в отдельных областях указывают названия некоторых разделов: инженерная графика, научная графика, Web-графика, компьютерная полиграфия и прочие. На стыке компьютерных, телевизионных и кинотехнологий образовалась область компьютерной графики.

*Направленность* дополнительной общеобразовательной программы «Графический дизайн» - **техническая.** Программа «Графический дизайн» создает условия как для социальной адаптации детей, так и для выявления предпочтений в выборе будущей специальности, что помогает в становлении конструктивной позиции воспитания детей с учетом интересов и способностей, а также развитии их способностей.

*Содержание* программы ориентировано на:

создание необходимых условий для личностного развития обучающихся, позитивной социализации, адаптации к жизни в обществе;

удовлетворение индивидуальных потребностей в занятиях художественным и научно-техническим творчеством;

формирование и развитие творческих способностей;

формирование общей культуры.

### *Актуальность*

В современном мире компьютерная графика все шире используется в самых различных отраслях человеческой деятельности: от рекламы - до космических исследований, от игры - до серьёзных научных экспериментов. Всё чаще можно услышать словосочетание «графический художник», «графический дизайнер». Возникает необходимость знакомства обучающихся, проявляющих интерес к данной теме, с основными приемами работы в компьютерной графике, а также с наиболее распространенными программами графического дизайна.

## *Новизна*

Обучающиеся знакомятся и приобретают опыт работы с наиболее известными графическими программами.

### *Педагогическая целесообразность*

В среднем школьном возрасте ученики начинают постепенно задумываться о своей будущей специальности, при этом они готовы воспринимать более серьезную подачу информации, а также у них возникает желание глубже понимать предмет изучения.

Программа «Графический дизайн» предполагает довольно серьезное изучение основных графических программ, приемов работы в сфере компьютерной графики.

Программа предусматривает включение в учебный процесс развивающих игр, смену видов деятельности (практической и теоретической), повышенное внимание к творчески одаренным детьми, помогает при необходимости планировать индивидуальную работу с обучающимися разной подготовки.

### *Отличительные особенности*

Серьезное изучение наиболее распространенных графических программ, выполнение практических заданий, встречающихся в реальной жизни, отличает данную программу от подобных ей.

#### *Адресат программы*

В группы принимаются дети 10-14 лет (средний школьный возраст) с первоначальными знаниями в области компьютерных технологий.

Состав групп постоянный. Занятия проводятся с группой обучающихся по 10-12 человек в соответствии с СанПиНом.

Программу могут осваивать дети с ОВЗ. (по индивидуальному образовательному маршруту). Занятия с такими детьми могут быть организованы с использованием дистанционных образовательных технологий.

Дети, проявившие выдающиеся способности, талантливые (одарённые, мотивированные) дети могут осваивать программу в индивидуальном темпе (в соответствии с индивидуальным образовательным маршрутом).

По программе могут успешно заниматься дети, находящиеся в трудной жизненной ситуации.

## *Объем и сроки реализации дополнительной общеобразовательной программы.*

Время реализации программы - 2 года (370 часов), занятия проводятся в первый год обучения 2 раза в неделю по 2 часа (всего 148 часа в год), во второй год обучения - 3 раза в неделю по 2 часа (всего 222 часов в год).

## *Уровень программы* **-** базовый.

*Форма обучения* – очная. В случае неблагоприятной эпидемиологической обстановки или иных условий, препятствующих реализации программы в очной форме обучения, существуют ресурсы для осуществления обучения в дистанционной форме.

## *Режим занятий*

В соответствии с СанПиНами обучающиеся этого возраста занимаются в первый год обучения 2 раза в неделю по 2 часа, во второй год обучения - 3 раза в неделю по 2 часа. Продолжительность академического часа – 45

минут. Обязательна 15-минутная перемена. Во время занятия проводятся физкультурные минутки, гимнастика для глаз.

Программа составлена с учетом санитарно-гигиенических требований, возрастных особенностей обучающихся и рассчитана на работу в учебном компьютерном классе на 10-12 учебных мест и одного рабочего места – для преподавателя.

### *Особенности организации образовательного процесса*

Программа предусматривает проведение теоретических и практических занятий, использование разнообразных форм организации учебного процесса, выбранных с учетом возрастных особенностей детей.

Состав объединения – основной, занятия групповые. Педагогом применяются традиционные и нетрадиционные формы организации учебной деятельности детей на занятиях, а именно: практические и творческие работы, разработка и защита творческих проектов, выполнение заданий при помощи обучающих дисков, изучение учебного материала с помощью мультимедийных презентаций и др. Проводятся виртуальные экскурсии в музеи мира, онлайн-выставки и конкурсы.

Все эти виды деятельности учебного и воспитательного процессов позволяют педагогу создать для каждого ребенка ситуацию успешности.

Программа «Графический дизайн» предусматривает инклюзивную форму обучения с детьми, имеющими ограниченные возможности здоровья, не препятствующие осуществлению выбранного ребенком направления деятельности.

Программа направлена на создание условий для выявления и оптимального развития одаренных детей, а также способных детей, в отношении которых есть серьезные предпосылки на дальнейший качественный скачок в развитии их творческого потенциала.

Второй год обучения по программе «Графический дизайн» состоит из 3 модулей, каждый из которых дополняет друг друга, имеет свою специфику и направлен на решение собственных целей и задач.

## **1.2. Цель и задачи программы**

#### **Первый год обучения**

*Цель –* развитие интеллектуальных и творческих способностей, обучающихся через компьютерную графику.

#### *Задачи: Образовательные (предметные)*

познакомить обучающихся с графической информацией и ее обработкой;

обучить навыкам работы с векторной графической направленностью;

сформировать знания, умения и навыки учащихся, необходимые для работы с графическим пакетом программы Inkscape;

ознакомить с основами светотени, цветоведения, композиции и научить использовать эти знания при работе с компьютером. *Личностные*

развить творческие способности учащихся путем самореализации при выполнении творческих заданий;

развить воображение ребенка, его исследовательские навыки и логическое мышление.

*Метапредметные*

воспитать художественный вкус;

воспитать патриотизм у воспитанников через участие в выставках и конкурсах.

### **Второй год обучения**

*Цель –* дальнейшее развитие интеллектуальных и творческих способностей учащихся через компьютерную графику.

*Задачи: Образовательные (предметные)*

обучить навыкам работы с растровой графической направленностью;

сформировать знания, умения и навыки обучающихся, необходимые для работы с графическим пакетом программы Gimp;

выработать навыки применения средств графических программ в повседневной жизни, в учебной деятельности, дальнейшем освоении профессий.

*Личностные*

сформировать стремление самостоятельно добывать необходимые знания;

воспитать культуру поведения, общения, труда в коллективе.

*Метапредметные*

сформировать интеллектуальную конкурентно-способную личность; воспитать эстетическое восприятие окружающего мира.

## **1.3. Содержание программы**

### **Учебно-тематический план** первого года обучения

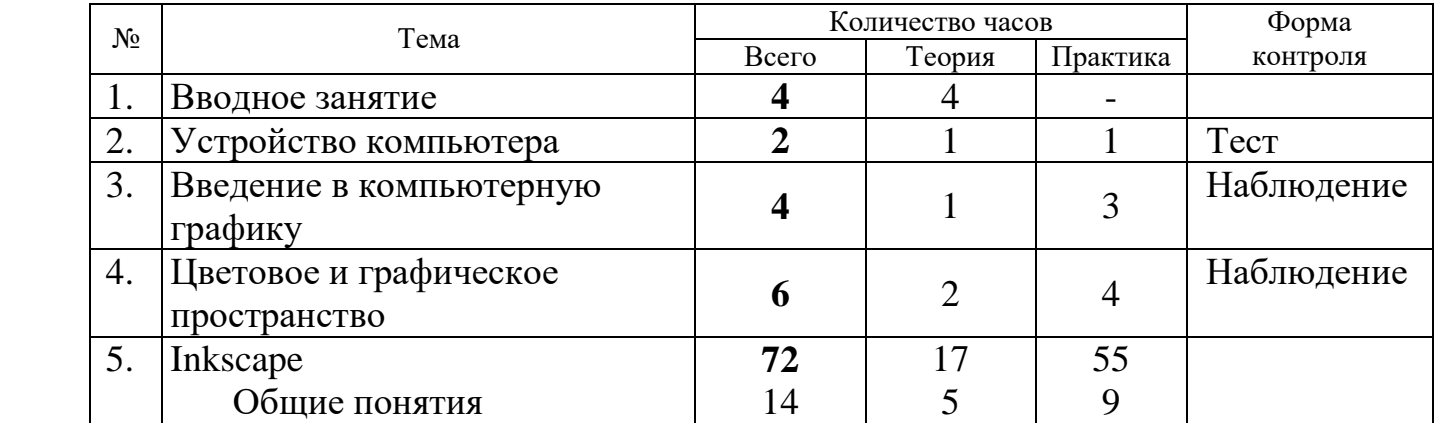

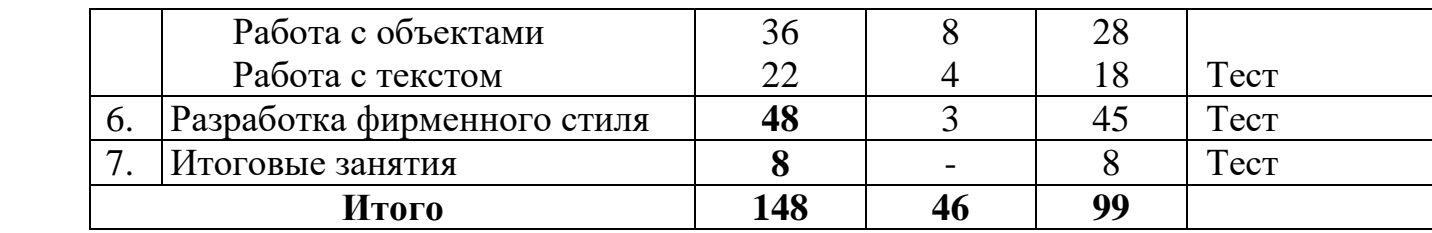

## **Содержание плана**

первого года обучения

## **Тема 1. Вводные занятия**

*Теория:* Организационный сбор. Правила ТБ, ППБ, ПДД антитеррор. Круглый стол "Давайте познакомимся".

Введение в образовательную программу.

## **Тема 2. Устройство компьютера**

*Теория:* Устройство компьютера. Клавиатура. Работа с приложениями, документами, папками, ярлыками. Организация и хранение информации на компьютере. Тест.

## **Тема 3. Введение в компьютерную графику**

*Теория:* Дизайн как средство коммуникации. Графический дизайн. Семиотика. Знаки и символы. Глубина восприятия. Восприятие визуализации. Контекст дизайна. Основы композиции. Виды компьютерной графики, Программное и аппаратное обеспечение. Форматы файлов.

*Практика:* Тестирование на воображение. Создание эскиза пиктограммы, символа, индекса. Круглый стол "Роль дизайна в повседневной жизни". Наблюдение.

## **Тема 4. Цветовое и графическое пространство**

*Теория:* Физика и биология цвета. Коммуникационные качества цвета. Значение цвета и с чем они ассоциируются. Холодная и тёплая гамма.

Цветовые модели. CMYK. RGB. Основы векторной графики. Основы растровой графики – общее. Разрешение изображения. Процесс печати. Сканирование.

*Практика:* Создание цветового коллажа "Моя палитра ассоциаций". Создание тёплой и холодной гаммы. Разложение по цвету изображения. Сравнение различных изображений разного разрешения. Сканирование. Просмотр двух практических заданий, обсуждение. Наблюдение.

## **Тема 3. Inkscape**

## *Общие понятия*

*Теория:* Знакомство с программой Inkscape и её интерфейс. Ознакомление с палитрой инструментов. Палитры цветов. Горящие клавиши. Базовые фигуры.

*Практика:* Создание и открытие документа. Импорт. Перемещение. Копирование. Масштабирование и просмотр документа. Выделение и удаление объектов. Линейки. Сетки. Создание элементарного орнамента по сетке. Направляющие. Экспорт. Кривые и узлы. Линия. Упражнение «Создание иллюзии». Упражнение «Фактура» на изучение линий и инструментов. Упражнение «Рисунок кривыми».

## *Работа с объектами*

*Теория:* Заливка. Фотография. Рисунок. Изменение размера. Позиционирование на плоскости (поворот, наклон, зеркальное отображение) и по глубине. Способы выравнивания объектов. Группировка. Упорядочивание объектов. Выравнивание. Пересечение и исключение. Тень. Прозрачность. Обводка. Деформация. Перетекание. Ореол. Обрезка. Трассировка. Работа с растровой графикой. Изучение основ композиции. Изучение распределения света по предмету, полутона, тени, рефлекса. Заливки линейной, радиальной, фактурной. Тестирование по программе Inkscape.

*Практика:* Упражнение «Заливка» на закрепление пройденного материала и развития творческого мышления. Группировка, выравнивание и распределение объектов. Объединение объектов, блокировка объектов. Обрезание объектом, замыкание объекта. Упражнение «Ковер». Компоновка 10 данных предметов, изучение плоскости и пространства. Работа с пятном, силуэтом, падающей и собственной тенью. Создание модуля из простых геометрических фигур. Создание модульной сетки на основе своего модуля. Пошаговое рисование животного, постепенно переходящее в знак. Обрисовка данного рисунка. Компоновка растительного орнамента. Творческий поиск стилизации растения и стилизации животного. Творческая работа «Стилизация растения» и «Стилизация животного» при помощи фактуры, линии и пятна.

## *Работа с текстом*

*Теория:* Текст. Виды шрифтов. Форматирование шрифта. Общие сведения об узлах, работа с ними. Изучение подгонки текста к пути, и в круг. Выбор шрифта. Основные свойства текста. Обычный и художественный текст. Связывание текста с объектами. Эффекты.

*Практика:* Упражнение на образное мышление «буква - образ». Создание знака из нескольких букв. Выполнение задания «слово - ассоциация». Подборка текста под изображение. Составные композиции из разных видов шрифтов. Открытка. Создание «Своего» шрифта.

## **Тема 4. Разработка фирменного стиля**

*Теория:* Отбор материала. Выбор лучшего варианта. Будни дизайнера. Реклама. Корпоративная идентичность. Стиль. Бренд. Важность бренда. Основы брендинга. Выбор темы. Поиск идеи. Работа над проектом (идея, зарисовки, размещение на странице, элементы страницы). Фирменный стиль: логотип, фирменный знак, фирменный бланк, конверт, визитка, папка,

транспорт, упаковка, приглашения, плакат, буклет, обложка, переплёт, каталог.

*Практика:* Практическая работа «Разработка фирменного стиля», обрисовка логотипа, цветовые варианты логотипа. Создание оберточной бумаги при помощи логотипа. Разработка корпоративного набора. Тест.

## **Тема 5. Итоговые занятия**

*Теория:* Общий просмотр работ. Подведение итогов. *Практика:* Тестирование по курсу. Подготовка к просмотру. Тест.

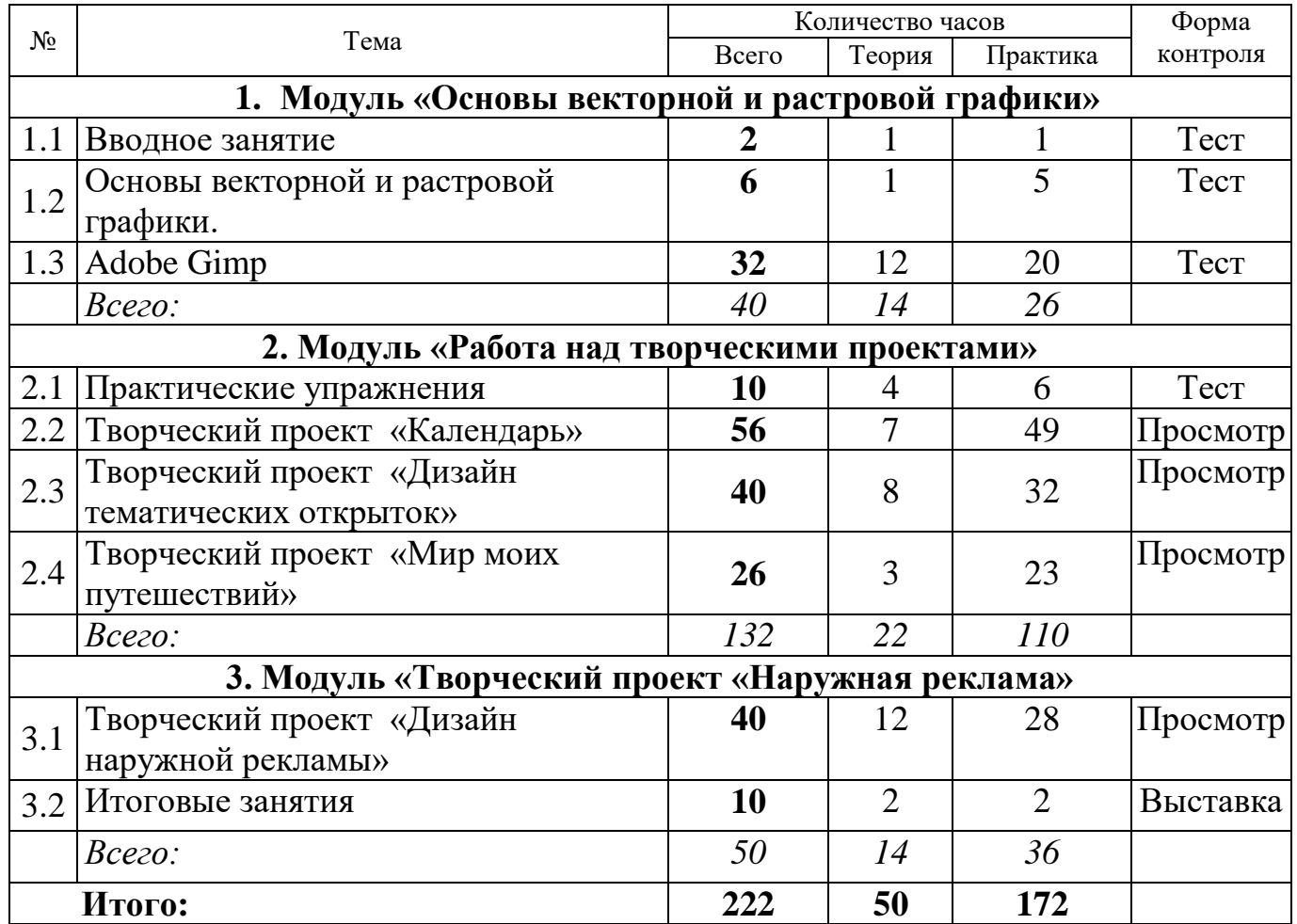

## **Учебно-тематический план**

второго года обучения

## **Модуль 1. «Основы векторной и растровой графики»**

Реализация этого модуля поможет обучающимся сориентироваться в разнообразии инструментов и приемов работы в графических редакторах. Модуль направлен на формирование у обучающихся знаний в области построения формы и композиционного решения, цветоведения.

*Цель* **модуля***:* развитие интеллектуальных и творческих способностей, обучающихся через компьютерную графику.

#### *Задачи модуля:*

*Образовательные (предметные):*

обучить навыкам работы с растровой графической направленностью;

сформировать знания, умения и навыки обучающихся, необходимые для работы с графическим пакетом программ Inkscape, Gimp;

выработать навыки применения средств графических программ в повседневной жизни, в учебной деятельности, дальнейшем освоении профессий.

*Метапредметные*:

 сформировать стремление к разумной организации свободного времени;

пробудить интерес ребёнка к выбранному виду деятельности*;*

сформировать усидчивость в работе, аккуратность, стремление доводить начатое до конца;

развить стремление к разумной организации свободного времени;

развить навыки работы в группе;

воспитать культуру поведения, общения, труда в коллективе;

*Личностные:*

развить чувство меры и художественный вкус.

### **Содержание модуля**

**Тема 1.1.** Вводное занятие *Теория:* Правила ТБ. ППБ. *Практика:* Круглый стол «Встреча друзей». Тестовые задания.

#### **Тема 1.2. «Основы векторной и растровой графики»**

*Теория:* Векторная графика – общие понятия. Трассировка и обработка изображения. История растровой графики.

*Практика:* Приемы работы в векторном редакторе Inkscape. Тестирование.

## **Тема 1.3. «Adobe Gimp**»

*Теория:* Источники растровых изображений. Знакомство с программой Adobe Gimp и её интерфейс. Структура окна приложения. Ознакомление с палитрой инструментов. Палитры цвета. Работа с документами. Экспорт и импорт изображений. Создание нового документа. Палитра History. Инструменты выделения, перемещения и обрезки. Контур. Копирование и сдвиг. Трансформация. Обрезка. Выделение области, средства выделения (ручные, полуавтоматические, автоматические), лассо и магниты. Инструменты рисования и ретуширования. Палитра кистей и её параметры. Контуры и фигуры. Палитра Paths. Средства рисования. Ластик. Клонирование. Работа с каналами и масками. Палитра Channels. Корректирующие фильтры. Искажающие фильтры. Специальные фильтры. Работа со слоями. Палитра Layers (слои). Обработка фотографий. Преобразование цветных изображений. Цветоделение. Цветовой баланс. Инструменты заливки. Коллаж. Текстуры. Инструменты ввода текста и работы с текстом. Дополнительные каналы. Фотомонтаж. Стили и эффекты. Палитра Styles. Палитра Brush Presets. Параметры палитры кистей.

*Практика:* 

Практическая работа «Ретуширование старой фотографии». Практическая работа «Раскрашивание черно-белой фотографии». Практическая работа на применение фильтров "В стиле Энди Уорхолла". Практическая работа "Коллаж" (вписать фотографию в рамку). Практическая работа на словообраз. Обработка фотографии "Имитация природных явлений". Итоговое тестирование по программе Gimp.

## **Планируемые результаты**

## *Предметные результаты*

После прохождения модуля «Основы векторной и растровой графики» обучающиеся **знают:**

новые специальные термины, связанные с тематикой модуля;

свойства инструментов, применяемых при создании проект

## **Умеют:**

соблюдать требования безопасности труда и пожарной безопасности;

работать в векторном редакторе Inkscape (создавать макеты полиграфической продукции, чертежи, рисунки, проекты);

работать в растровом редакторе Gimp (осуществлять обработку цифровых растровых изображений);

приобрести навыки уверенного пользователя изученных графических программ;

совмещать работу в 2-х программах для создания единого проекта;

уметь защищать свою работу, выполненную на ПК;

оценивать правильность выполнения учебной задачи, возможности ее самостоятельного решения.

## *Личностные результаты*

У обучающихся сформированы:

навык стремления к саморазвитию;

личностная мотивация к учебной деятельности;

развиты чувство меры, художественный и эстетический вкус.

## *Метапредметные результаты*

сформирован интерес к выбранному виду деятельности;

сформированы усидчивость в работе, аккуратность, стремление доводить начатое до конца;

сформировано стремление к разумной организации свободного времени;

развиты гуманность, честность, совестливость, коллективизм; развита эрудиция и компетентность по изучаемой дисциплине.

### **Модуль 2. «Работа над творческими проектами»**

Реализация данного модуля направлена на создание условий для социального, культурного и профессионального самоопределения, творческой самореализации обучающихся в выбранном предмете. Модуль разработан с учетом личностно – ориентированного подхода и составлен таким образом, чтобы у каждого ребенка сформировались определенные знания в области компьютерной графики, умение ставить задачу и реализовывать ее в творческой проектной деятельности.

*Цель* **модуля**: **дальнейшее** развитие интеллектуальных и творческих способностей, обучающихся через компьютерную графику.

## *Задачи модуля:*

*Образовательные (предметные):*

сформировать знания, умения и навыки обучающихся, необходимые для работы с графическим пакетом программы Gimp;

выработать навыки применения средств графических программ в повседневной жизни, в учебной деятельности, дальнейшем освоении профессий;

научить стилизовать образы;

научить комбинировать растровые и векторные изображения, совмещать работу в 2-х программах для создания единого проекта;

*Метапредметные*:

сформировать стремление самостоятельно добывать необходимые знания;

воспитать культуру поведения, общения, труда в коллективе;

сформировать стремление к разумной организации свободного времени.

*Личностные:*

развить чувство меры и художественный вкус.

#### **Содержание модуля**

#### **Тема 2.1. «Практические упражнения»**

*Теория:* Стили и эффекты. Палитра Styles. Палитра Brush Presets. Параметры палитры кистей. Фотомонтаж.

*Практика:* Практическая работа «Имитация природных явлений». Практическая работа «Раскрашивание черно-белой фотографии».

#### **Тема 2.2. «Творческий проект «Календарь»**

*Теория:* Подготовительный этап работы к итоговому заданию. Анализ аналогов. Выбор темы. Выбор лучших вариантов.

*Практика:* Поиск и сбор материала. Эскизный этап проектирования. Заключительный этап работы над проектом. Компоновка общей подачи.

#### **Тема 2.3. «Творческий проект «Дизайн тематических открыток»**

*Теория:* Подготовительный этап работы к заданию «Тематические открытки». Выбор тем. Анализ сбора материала, переработка информации. Выбор лучших вариантов. Предварительный просмотр задания. Защита работ по заданию «Тематические открытки».

*Практика:* Поиск и сбор материала. Подбор изображений ClipArt. Поиск идеи. Компоновка. Эскизный этап. Обработка изображений в Adobe Gimp. Использование векторного редактора Inkscape. Использование двух графических редакторов вместе. Проработка деталей. Компоновка общей подачи.

### **Тема 2.4. Творческий проект «Мир моих путешествий»**

*Теория:* Основы построения композиции. Подготовительный этап работы к заданию «Мир моих путешествий». Выбор стран. Анализ сбора материала, переработка информации. Выбор лучших вариантов. Предварительный просмотр задания.

*Практика:* Поиск и сбор материала. Подбор изображений ClipArt. Поиск идеи. Компоновка. Эскизный этап. Обработка изображений в Adobe Gimp. Использование векторного редактора Inkscape. Компоновка общей подачи. Выставка.

#### **Планируемые результаты**

#### *Предметные результаты*

Обучающиеся **знают:**

новые специальные термины, связанные с тематикой модуля;

свойства инструментов, применяемых при создании проекта.

#### **Умеют:**

соблюдать требования безопасности труда и пожарной безопасности;

работать в векторном редакторе Inkscape (создавать макеты полиграфической продукции, чертежи, рисунки, проекты);

работать в растровом редакторе Gimp;

комбинировать растровые и векторные изображения;

оценивать правильность выполнения учебной задачи, возможности ее самостоятельного решения;

совмещать работу в 2-х программах для создания единого проекта; защищать свою работу, выполненную на ПК.

#### *Личностные результаты*

У обучающихся сформированы:

навык стремления к саморазвитию;

личностная мотивация к учебной деятельности;

развиты чувство меры, художественный и эстетический вкус.

#### *Метапредметные результаты*

сформирован интерес к выбранному виду деятельности;

сформированы усидчивость в работе, аккуратность, стремление доводить начатое до конца;

сформировано стремление к разумной организации свободного времени;

развиты гуманность, честность, совестливость, коллективизм; развита эрудиция и компетентность по изучаемой дисциплине.

### **Модуль 3. «Творческий проект «Дизайн наружной рекламы»**

Реализация данного модуля направлена на создание условий для социального, культурного и профессионального самоопределения, творческой самореализации обучающихся в выбранном предмете. Модуль разработан с учетом личностно – ориентированного подхода и составлен таким образом, чтобы у каждого ребенка сформировались определенные знания в области компьютерной графики, умение ставить задачу и реализовывать ее в творческой проектной деятельности.

*Цель* **модуля**: **дальнейшее** развитие интеллектуальных и творческих способностей, обучающихся через компьютерную графику.

#### *Задачи модуля:*

*Образовательные (предметные):*

сформировать знания, умения и навыки обучающихся, необходимые для работы с графическим пакетом программы Gimp;

выработать навыки применения средств графических программ в повседневной жизни, в учебной деятельности, дальнейшем освоении профессий;

научить стилизовать образы;

научить комбинировать растровые и векторные изображения, совмещать работу в 2-х программах для создания единого проекта;

*Метапредметные*:

сформировать стремление самостоятельно добывать необходимые знания;

воспитать культуру поведения, общения, труда в коллективе;

сформировать стремление к разумной организации свободного времени.

*Личностные:*

развить чувство меры и художественный вкус.

### **Содержание модуля**

#### **Тема 3.1. «Творческий проект «Дизайн наружной рекламы»**

*Теория:* Подготовительный этап работы к заданию «Наружная реклама». Выбор темы. Изучение материала изготовления. Анализ уже существующих реклам в городе. Критика. Выбор лучшего варианта. Выбор лучшего варианта в группе.

*Практика:* Поиск идеи. Компоновка.

Использование векторного редактора Inkscape. Компоновка общей подачи. Работа с видом каркаса и сливание в один цельный объект.

## **Тема 3.2. Итоговые занятия**

Повторение пройденного материала. Подготовка к выставке. Итоговая выставка. Урок-конференция.

## **Планируемые результаты**

## *Предметные результаты*

После прохождения модуля «Основы векторной и растровой графики» обучающиеся **знают:**

новые специальные термины, связанные с тематикой модуля;

свойства инструментов, применяемых при создании проекта.

## **Умеют:**

соблюдать требования безопасности труда и пожарной безопасности;

работать в векторном редакторе Inkscape (создавать макеты полиграфической продукции, чертежи, рисунки, проекты);

работать в растровом редакторе Gimp;

комбинировать растровые и векторные изображения, совмещать работу в 2-х программах для создания единого проекта;

оценивать правильность выполнения учебной задачи, возможности ее самостоятельного решения.

## *Личностные результаты*

## **У обучающихся сформированы:**

навык стремления к саморазвитию;

личностная мотивация к учебной деятельности;

развиты чувство меры, художественный и эстетический вкус.

## *Метапредметные результаты*

сформирован интерес к выбранному виду деятельности;

сформированы усидчивость в работе, аккуратность, стремление доводить начатое до конца;

сформировано стремление к разумной организации свободного времени;

развиты гуманность, честность, совестливость, коллективизм;

развита эрудиция и компетентность по изучаемой дисциплине.

## **РАЗДЕЛ 2. «КОМПЛЕКС ОРГАНИЗАЦИОННО-ПЕДАГОГИЧЕСКИХ УСЛОВИЙ»**

#### **2.1. Календарный учебный график программы**

Первый год обучения

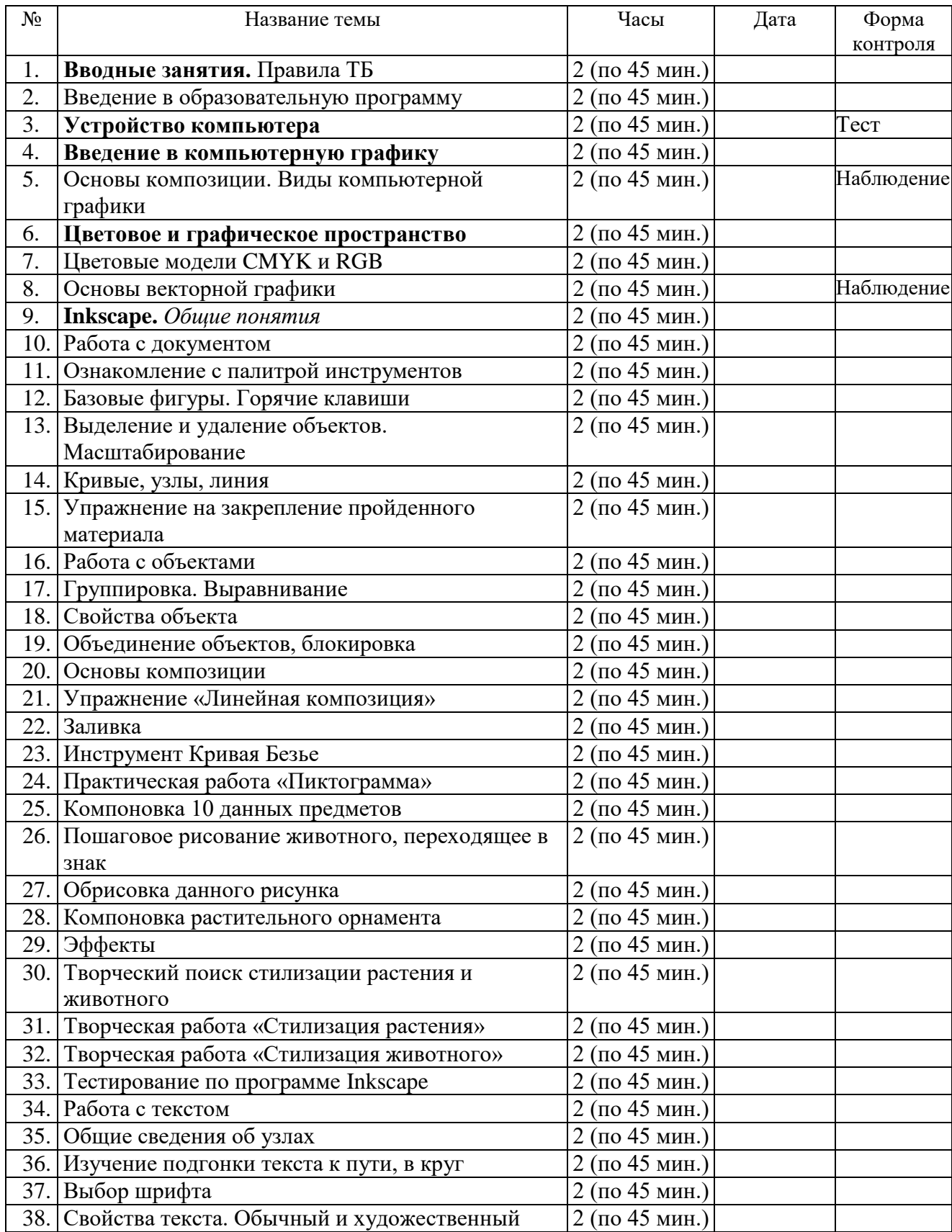

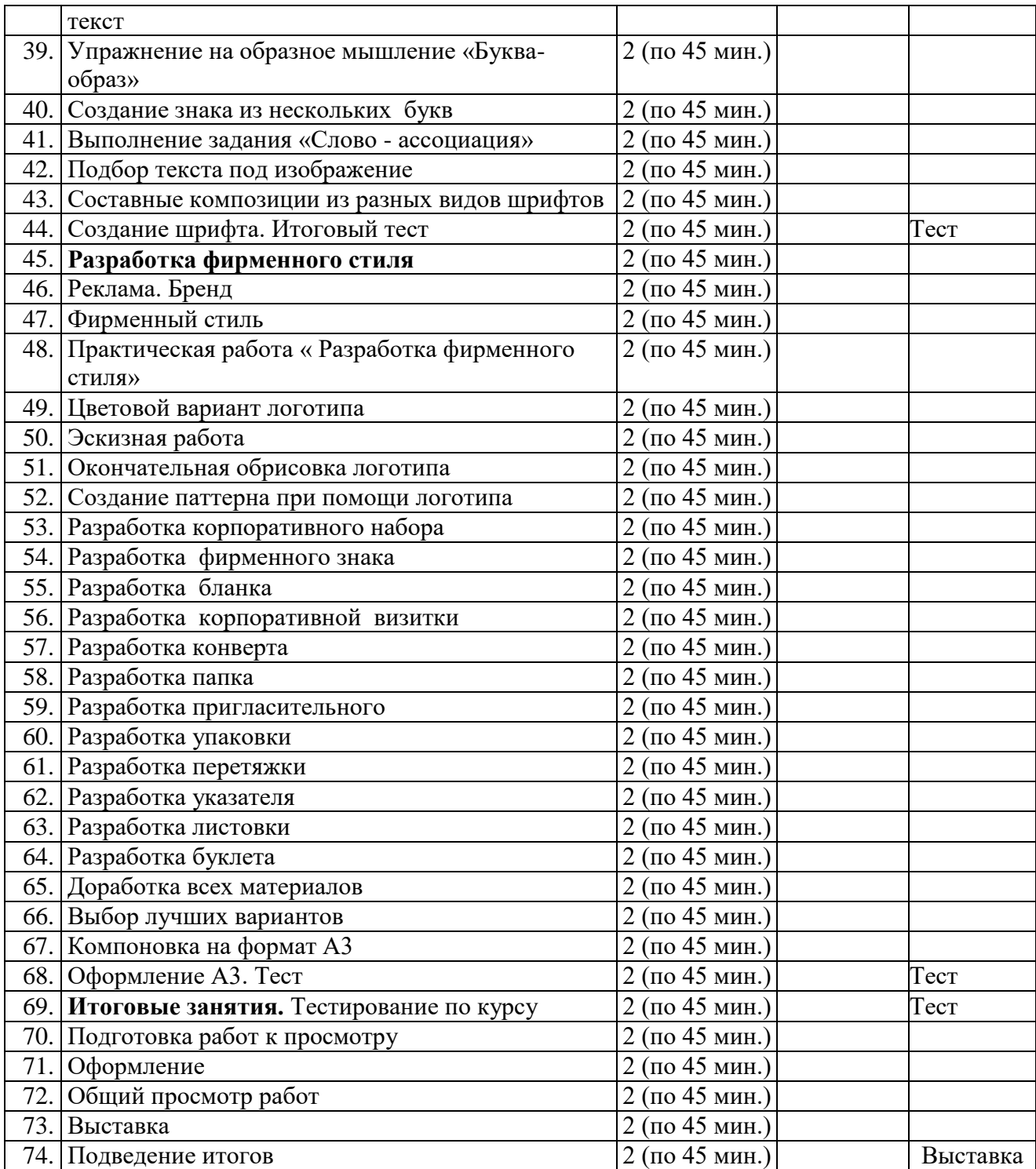

## **2.1. Календарный учебный график программы**

Второй год обучения

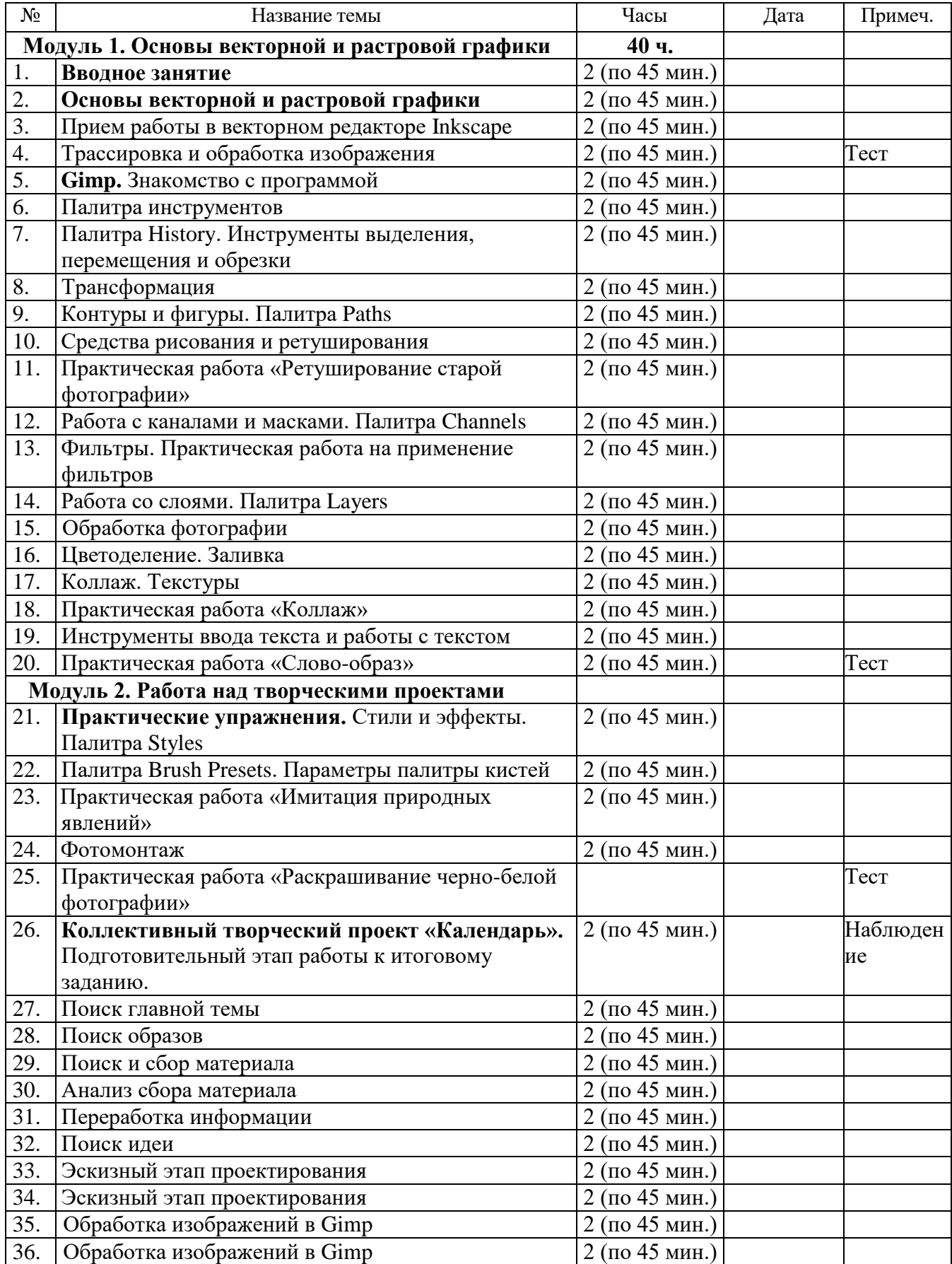

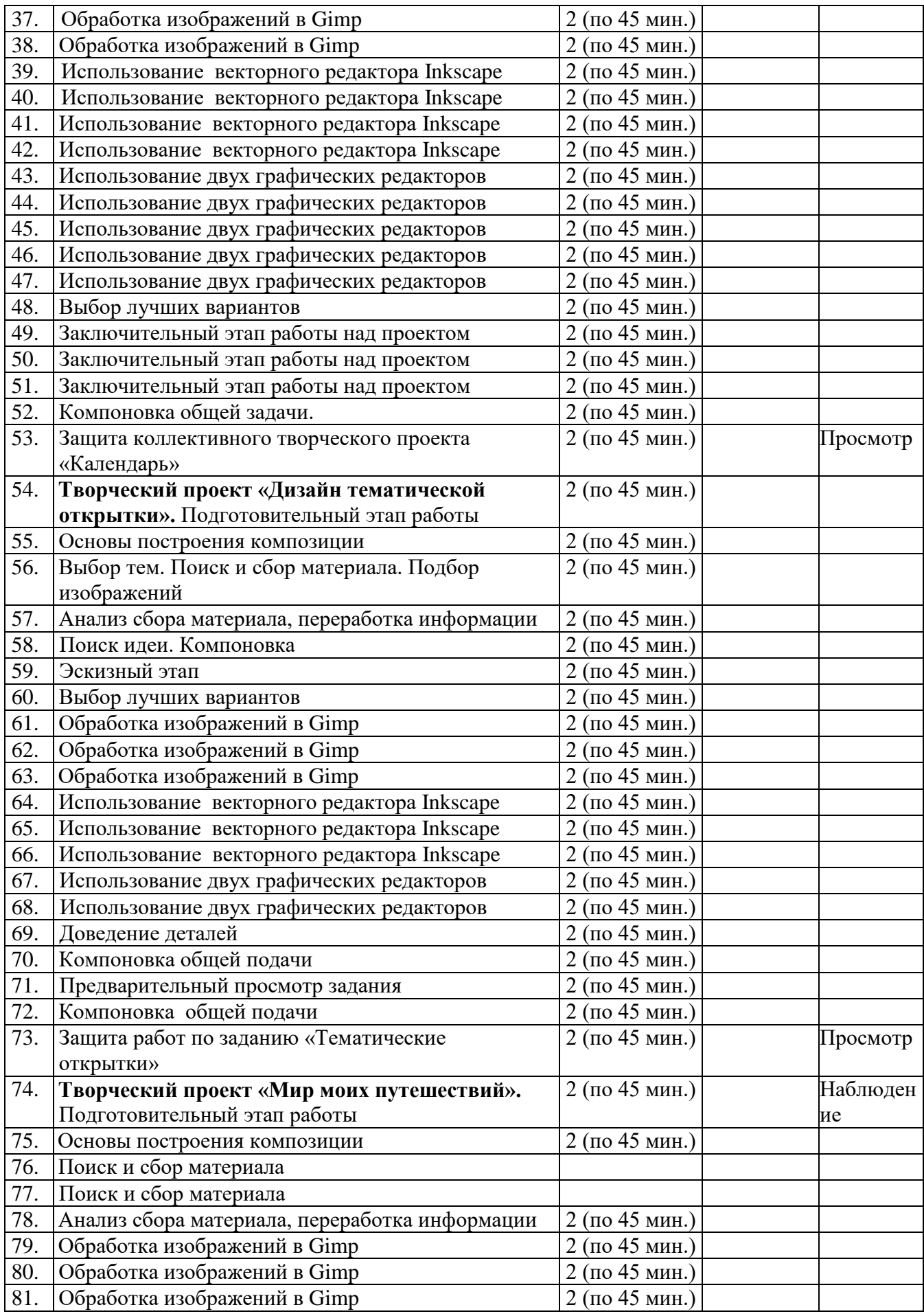

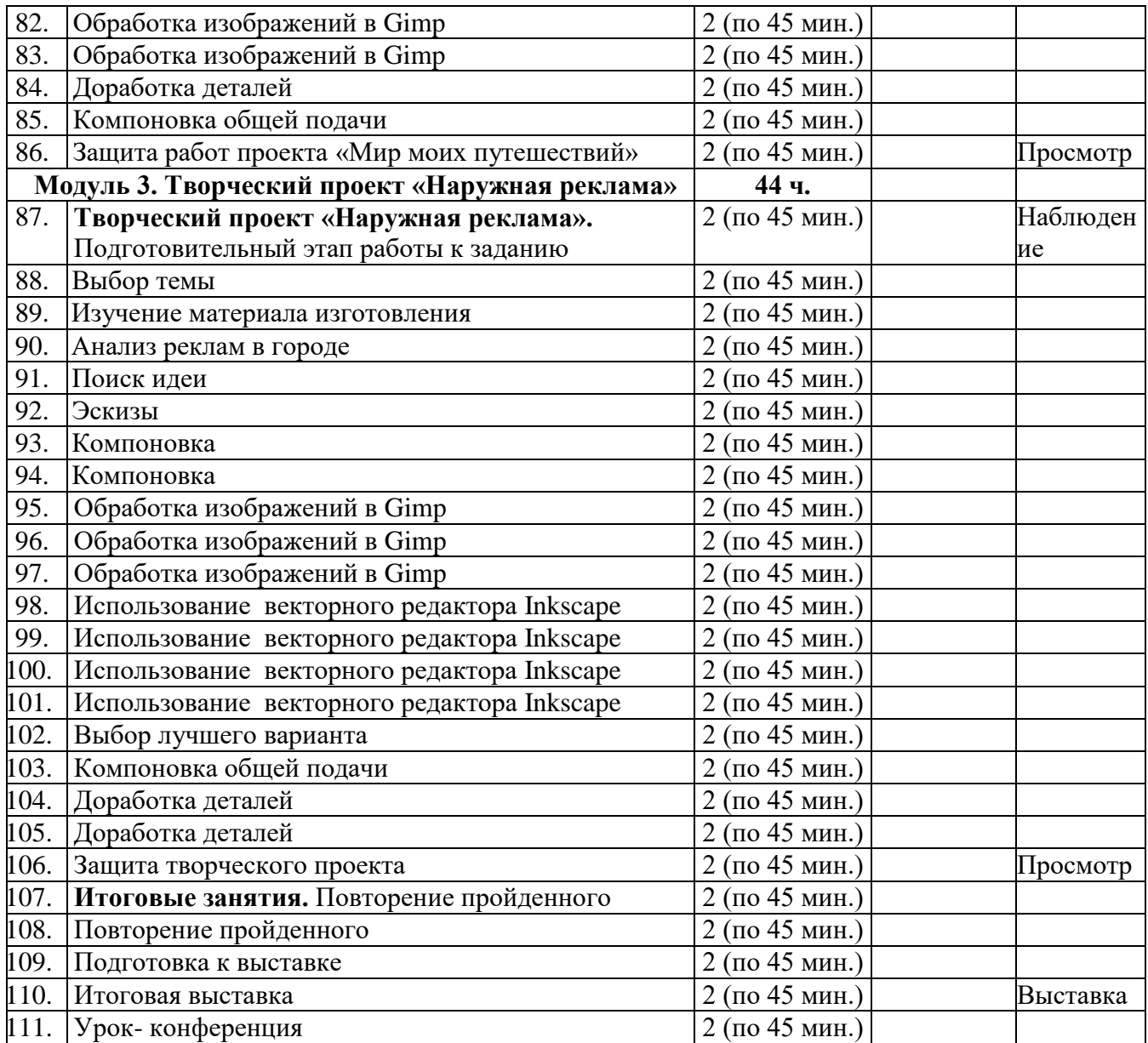

## **2.2. Условия реализации программы**

## *Материально-техническое обеспечение*

Занятия проводятся в специально выделенном для этих целей помещении, полностью соответствующем всем нормам санитарно-гигиенических требований. Учебный компьютерный класс состоит из 10 учебных мест и одного рабочего места – для преподавателя.

*Перечень оборудования, необходимого для реализации программы*

- 1. Компьютеры (10 рабочих мест) + 1 место педагога
- 2. Интерактивный комплект (проектор, интерактивная доска)
- 3. Сканер
- 4. Звуковые колонки на учительский стол
- 5. Наушники на каждый компьютер
- 6. Микрофон на учительский стол

*Информационное обеспечение*

 В процессе обучения используются тематические презентации, учебная литература, а также различная информация из ресурсов Интернет.

*Кадровое обеспечение:* для реализации программы требуется педагог, обладающий профессиональными знаниями в области компьютерных технологий и компьютерной графики, знающий специфику ОДО, имеющий практические навыки в сфере организации интерактивной деятельности детей.

## **2.3. Формы аттестации**

*Формы отслеживания и фиксации образовательных результатов:*

 практические, разработка и защита творческих проектов, разгадывание ребусов, составление кроссвордов, работа на тренажерах, выполнение заданий при помощи обучающих дисков.

*Формы предъявления и демонстрации образовательных результатов*:

защита творческого проекта, аналитический материал по прошедшим практическим работам.

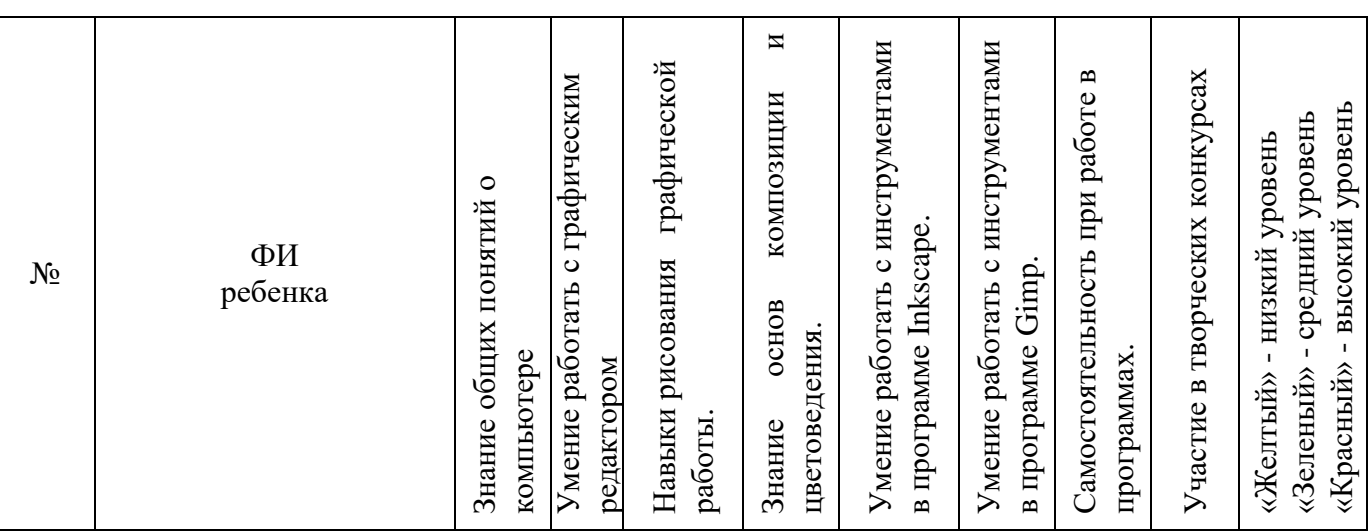

#### **Карта диагностики**

обучающихся программе «Графический Дизайн»

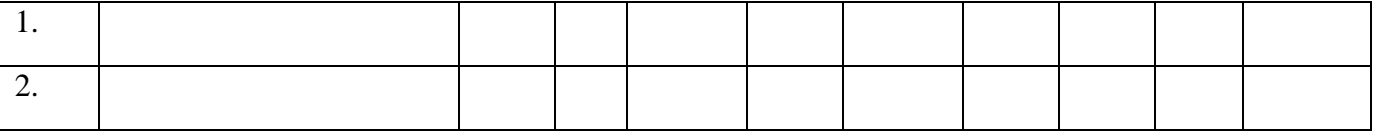

### **2.4. Оценочные материалы**

Для оценки знаний обучающихся по пройденным темам используется пакет практических работ по каждому разделу.

## **2.5. Методические материалы**

*Методы обучения*: словесный, наглядный практический.

Воспитание осуществляется с применением убеждения, поощрения, мотивации.

*Технологии*: игровые, личностно-ориентированного обучения, педагогики сотрудничества, диалогового обучения, репродуктивные и др., направленные на формирование у учащихся мотивации к познанию.

Целесообразно осуществлять связь с изобразительным искусством. Для данного курса разработаны презентации по различным темам. Творческий потенциал личности развивается посредством включения воспитанников в различные виды творческой деятельности, связанные с применением графических знаний и умений в процессе решения проблемных ситуаций и творческих задач.

Занятия предполагают, в основном, сидячую деятельность. Поэтому особое внимание уделяется здоровьесберегающим технологиям: эмоциональному микроклимату, созданию комфортной обстановки и благоприятного эмоционального фона для обучения. Для сохранения правильной осанки и зрения учащихся, проводятся физические упражнения, которые способствуют снятию зрительного и мышечного напряжения. Особое внимание уделяется соблюдению правил техники безопасности. *Формы организации учебного занятия*

Педагогом применяются традиционные и нетрадиционные *формы организации учебной деятельности детей* на занятиях*,* а именно: практические работы, разработка и защита творческих проектов, изучение учебного материала с помощью мультимедийных презентаций и др. *Дидактические материалы*

В качестве дидактического материала служат различные задания по изучаемым темам, а также образец выполненной работы, который демонстрируется учителем с помощью проектора.

#### *Алгоритм проведения занятия*

1. Организационный момент. Приветствие.

2. Основная часть. Введение в тему. Объяснение нового материала.

Закрепление пройденного материала на практике.

3. Заключительная часть. Подведение итогов.

## *Нормативные документы*

1. Федеральный закон Российской Федерации от 29 декабря 2012 г. № 273-ФЗ «Об образовании в Российской Федерации»;

2. Приоритетный проект «Доступное дополнительное образование детей», утвержден президиумом Совета при Президенте РФ по стратегическому развитию и приоритетным проектам от 30.11.2016 г. № 11;

3. Национальный проект «Образование», утвержден президиумом Совета при президенте РФ (протокол от 03.09.2018 №10);

4. Концепция развития дополнительного образования детей до 2030 г.;

5. Распоряжение Правительства Российской Федерации от 29 мая 2015 г. № 996-р «Стратегия развития воспитания в Российской Федерации на период до 2025 года»;

6. Приказ Министерства образования и науки РФ от 27 июля 2022 г. № 629 «Об утверждении Порядка организации и осуществления образовательной деятельности по дополнительным общеобразовательным программам»;

7. Приказ Министерства образования и науки РФ от 9 января 2014 г. № 2 «Об утверждении порядка применения организациями, осуществляющими образовательную деятельность, электронного обучения, дистанционных образовательных технологий при реализации образовательных программ»

8. СП 2.43648-20 «Санитарно-эпидемиологические требования к организациям воспитания и обучения, отдыха и оздоровления детей и молодежи», зарегистрировано в Минюсте России 18.12.2020 № 61573.

9. Закон Краснодарского края от 16 июля 2013 г. № 1770-КЗ «Об образовании в Краснодарском крае»;

10. Закон Краснодарского края от 21 июля 2008 г. № 1539-КЗ «О мерах по профилактике безнадзорности и правонарушений несовершеннолетних в Краснодарском крае» (с изменениями на 11 декабря 2018 г.);

11. Региональный проект «Успех каждого ребенка» (протокол регионального проектного комитета № 7-Р от 13.12.2018);

## *Литература, использованная при составлении программы*

12. Методические рекомендации по проектированию дополнительных общеразвивающих программ (включая разноуровневые программы) (разработанные Минобрнауки России совместно с ГАОУ ВО «Московский государственный педагогический университет», ФГАУ «Федеральный институт развития образования», АНО ДПО «Открытое образование», 2015г.) (Письмо Министерства образования и науки РФ от 18.11.2015 № 09-3242);

13. Поволяева М.Н., Попова И.Н. Дополнительные образовательные программы нового поколения и оценка их результативности. Монография. — М.: ООО «Новое образование», СПб.: Свое издательство, 2017. — 80 с. – (Библиотечка для учреждений дополнительного образования детей);

14. Буйлова Л. Н. Современные подходы к разработке дополнительных общеобразовательных общеразвивающих программ / Л. Н. Буйлова // Молодой ученый. — 2015. — №15. —с. 567-572;

15. Краевые методические рекомендации по проектированию дополнительных общеразвивающих программ, РМЦ ДО Краснодарского края, 2020;

16. Локальные акты МБОУ ДО ДЮЦ.

### *Список литературы для педагогов*

17. Белянин М.В, Microsoft Office 2007. Понятно, легко, красиво! - М.: НТ Пресс, 2007. – 256с.

18. Информатика и образование. Журналы. 2005-2008 г.

19. Ерохин С. [Цифровое компьютерное искусство.](https://www.chitai-gorod.ru/catalog/book/515088/?watch_fromlist=cat_9197)- СПб.: Алетейя, 2011.

20. Лесняк В. Графический дизайн (основы профессии). –Индекс Маркет, 2011.

21. Тимофеев Г., Тимофеева Е. Графический дизайн.- М.: Феникс, 2008.

22. Ресурсы Интернет. Сайты для педагогов [https://pedsovet.org,](https://pedsovet.org/) [http://открытыйурок.рф.](http://открытыйурок.рф/)

## **Раздел III. РАБОЧАЯ ПРОГРАММА ВОСПИТАНИЯ К ДОПОЛНИТЕЛЬНОЙ ОБЩЕОБРАЗОВАТЕЛЬНОЙ ОБЩЕРАЗВИВАЮЩЕЙ ПРОГРАММЕ «ГРАФИЧЕСКИЙ ДИЗАЙН»**

Рабочая программа воспитания для обучающихся детского объединения «Графический дизайн» разработана педагогом дополнительного образования согласно требованиям **следующих нормативных документов**:

1. Федеральный закон Российской Федерации от 29 декабря 2012 года № 273-ФЗ «Об образовании в Российской Федерации»;

2. Федеральный закон от 31 июля 2020 года № 304-ФЗ «О внесении изменений в Федеральный закон «Об образовании в Российской Федерации» по вопросам воспитания обучающихся»;

3. Указ Президента РФ от 21 июля 2020 года № 474 «О национальных целях развития Российской Федерации на период до 2030 года»;

4. Концепция развития дополнительного образования детей до 2030 года, утвержденная распоряжением Правительства РФ от 31 марта 2022 года № 678-р;

5. Стратегия развития воспитания в РФ на период до 2025 года, утвержденная распоряжением Правительства РФ от 29 мая 2015 года № 996 р;

6. Государственная программа РФ «Развитие образования», утвержденная постановлением Правительства РФ от 26 декабря 2017 года № 1642 (ред. От 16.07.2020);

7. Федеральный проект «Успех каждого ребенка», утвержденный президиумом Совета при Президенте РФ по стратегическому развитию и национальным проектам (протокол от 24 декабря 2018 года № 16);

8. Приказ Министерства образования и науки РФ от 27 июля 2022 г. № 629 «Об утверждении Порядка и осуществления образовательной деятельности по дополнительным общеобразовательным программам»;

9. Программа воспитания МБОУ ДО ДЮЦ «Планета детства» на 2022- 2025 гг.

## **1. Пояснительная записка**

Воспитательная программа объединения «Графический Дизайн» направлена на приобщение обучающихся к российским традиционным духовным ценностям, правилам и нормам поведения в обществе. Она призвана сформировать у них основы российской идентичности, готовность к саморазвитию, мотивацию к познанию и обучению, социально-значимые качества личности и ценностные установки, организовывать активное участие обучающихся в деятельности МБОУ ДО ДЮЦ.

Программа позволяет мотивировать детей на освоение изучаемой дисциплины, формировать у них трудолюбие, дисциплинированность, организованность, терпение, упорство в достижении результата, уверенность в себе, самостоятельность, коммуникативную компетентность в целом. Сможет помочь обучающимся в профориентации.

## *Адресат программы*

Рабочая программа воспитания предназначена для обучающихся детского объединения «Графический Дизайн» в возрасте 10-14 лет, а также их родителей (законных представителей).

Формы работы с обучающимися - индивидуальные и групповые.

### **2. Цель и задачи**

*Цели: создание* благоприятных условий для развития социально-значимых знаний в сфере компьютерных технологий, основных норм и традиций общества.

## *Задачи:*

включать детей в интересную и полезную для них деятельность, в ходе которой они приобретут социально значимые знания, получат опыт участия в социально значимых делах;

поддерживать традиции и активно участвовать в жизни МБОУ ДО ДЮЦ;

формировать и развивать творческие способности;

организовывать профориентационную работу с обучающимися;

организовывать работу с родителями (законными представителями), направленную на совместное решение проблем личностного развития.

## *Планируемые результаты реализации программы воспитания* Обучающиеся объединения

получат навыки активного включения в общение и взаимодействие со сверстниками на принципах уважения и доброжелательности, взаимопомощи и сопереживания;

сформируют активную гражданскую позицию, положительные качества личности: дисциплинированность, трудолюбие, упорство в достижении поставленных целей;

научатся управлять своими эмоциями в различных (нестандартных) ситуациях и условиях, оказывать помощь членам коллектива, находить с ними общий язык и общие интересы.

разовьют творческий, культурный, коммуникативный потенциал в процессе участия в совместной общественно-полезной деятельности.

## **3. Содержание программы**

Программа призвана обеспечить достижение обучающимся личностных результатов. Помогает развить готовность к саморазвитию, вырабатывает мотивацию к познанию и обучению с помощью компьютерных технологий. В процессе воспитания используются следующие *методы:*

методы формирования сознания (объяснение, рассказ, пример);

методы организации деятельности и формирования опыта поведения (приучение, педагогическое требование, упражнение, воспитывающие ситуации);

методы стимулирования поведения и деятельности (поощрение и наказание).

Воспитательная среда в объединении реализуется посредством:

создания положительного психологического климата в группе;

создания ситуаций успеха для каждого обучающегося, формирования у него умения утверждаться в среде сверстников социально приемлемым способом;

использования форм массовой воспитательной работы, в которых каждый смог бы примерить на себя разные социальные роли.

Данная работа, ее характер и содержание строятся с учетом возрастных особенностей детей, их интересов.

Воспитательная работа планируется по следующим **модулям**:

## **Модуль «КЛЮЧЕВЫЕ КУЛЬТУРНО-ОБРАЗОВАТЕЛЬНЫЕ СОБЫТИЯ»**

Участие обучающихся объединения в пространстве МБОУ ДО ДЮЦ. Деятельность имеет следующие формы:

традиционные общие мероприятия, праздники;

отчетные концерты;

творческие конкурсы;

летняя оздоровительная кампания.

### **Модуль «ВОСПИТАНИЕ НА УЧЕБНОМ ЗАНЯТИИ»**

Учебные занятия в объединении направлены на раскрытие творческого потенциала обучающихся. Воспитательные моменты в рамках занятия повышают общекультурный уровень детей, формируют культуру здорового и безопасного образа жизни и обеспечивают развитие использования различных воспитательных моментов в процессе обучения, подбора теоретического материала.

Учебные занятия направлены на повышение технологической грамотности в области инженерных и технических профессий, они проходят с использованием учебного оборудования, что находит отражение в формах и видах учебной деятельности обучающихся.

#### **Модуль «ВОСПИТАНИЕ В ДЕТСКОМ ОБЪЕДИНЕНИИ»**

Деятельность этого модуля направлена на организацию воспитательной работы с обучающимися детского объединения, реализацию потенциала событийного воспитания для формирования духовно-нравственных ценностей, укрепления и развития традиций детского объединения и образовательной организации, развития субъектной позиции обучающихся.

Работа с коллективом детского объединения предусматривает:

• формирование практических умений по этике и психологии общения, технологии творческого проектирования;

• обучение умениям и навыкам организаторской деятельности, самоорганизации, формированию ответственности за себя и других;

• развитие творческого, культурного, коммуникативного потенциала обучающихся в процессе участия в совместной общественно-полезной деятельности;

• содействие формированию активной гражданской позиции;

• воспитание сознательного отношения к труду, к природе, к своему городу.

Проводятся мероприятия воспитательного характера, в которых уделяется внимание вопросам бережного отношения к своему здоровью, организации рабочего времени, антисоциальных явлений и правонарушений и т.д. Важное значение имеют беседы о правилах поведения на занятиях и в образовательной организации, бесконфликтном решении сложных ситуаций в коллективе сверстников, а также обсуждение вопросов антитерроризма и антиэкстремизма.

## **Модуль «ПРОФЕССИОНАЛЬНОЕ САМООПРЕДЕЛЕНИЕ»**

Деятельность направлена на повышение навыков обучающихся в области компьютерных технологий, получение возможности дальнейшего развития собственного профессионального пути.

Педагог ориентирован на проведение бесед, обучающиеся – на формирование готовности к выбору сферы человеческой деятельности при освоении дополнительной общеобразовательной программы; позитивного взгляда на трудовую деятельность, понимание уникальности индивидуальной профессиональной карьеры, круга общения на основе общих интересов. Цель такой работы – содействовать приобретению опыта личностного и профессионального самоопределения на основе индивидуальных проб в совместной деятельности и социальных практиках.

## **Модуль «ВЗАИМОДЕЙСТВИЕ С РОДИТЕЛЯМИ»**

Главными задачами работы с родителями (законными представителями) обучающихся является педагогическое просвещение, оказание помощи в воспитании, организация досуга.

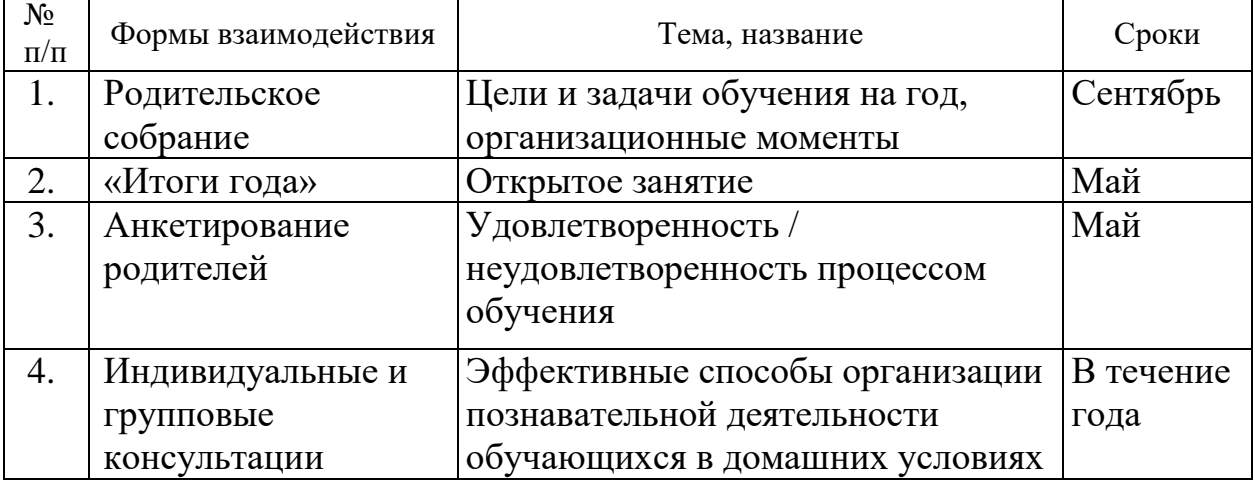

## *План работы с родителями*

#### **Оценка результативности реализации программы воспитания**

Успешность реализации программы воспитания обучающихся детского объединения «Графический Дизайн» являться результатом педагогических наблюдений педагога – руководителя объединения, анкетирования обучающихся и их родителей (законных представителей). Он показывает реальность достижения воспитательных целей, поставленных педагогом в этом учебном году перед детьми. (Разделы «Личностные результаты» и «Оценочные материалы» ДООП.)

### **4. Формы аттестации**

Рабочей программой воспитания предусмотрен механизм оценки личностных качеств обучающихся, которые формируются в процессе общения ребенка с педагогом и сверстниками и отражают многомерность личности; позволяют выявить основные индивидуальные особенности ребенка, легко наблюдаемы и контролируемы, доступны для анализа любому педагогу и не требуют привлечения других специалистов. В качестве методов диагностики личностных изменений обучающегося используются наблюдение, анкетирование, устное тестирование, диагностическая беседа, метод рефлексии и др.

### **Список использованной литературы**

1. Воспитательный процесс: изучение эффективности: методические рекомендации/ под редакцией Е.Н. Степанова – М., 2016;

2. Каргина З.А. Практическое пособие для работы педагога дополнительного образования. – Изд. доп.– М.: Школьная Пресса, 2008;

3. Маленкова П.И. Теория и методика воспитания/ М., 2017;

#### **Интернет-источники**

- 1. <https://elibrary.ru/item.asp?id=29004712#:~:text> Роль графического дизайна.
- 2. [https://www.maam.ru/detskijsad/doklad-na-temu-ispolzovanie-sovremenyh](https://www.maam.ru/detskijsad/doklad-na-temu-ispolzovanie-sovremenyh-informacionyh-tehnologii-v-vospitatelnoi-rabote-pedagoga.html)[informacionyh-tehnologii-v-vospitatelnoi-rabote-pedagoga.html](https://www.maam.ru/detskijsad/doklad-na-temu-ispolzovanie-sovremenyh-informacionyh-tehnologii-v-vospitatelnoi-rabote-pedagoga.html) - Использование современных информационных технологий в воспитательной работе педагога.
- 3. [https://infourok.ru/metodicheskoe-posobie-vospitatelnaya-rabota-v-sisteme](https://infourok.ru/metodicheskoe-posobie-vospitatelnaya-rabota-v-sisteme-dopolnitelnogo-obrazovaniya-detej-5708822.html)[dopolnitelnogo-obrazovaniya-detej-5708822.html](https://infourok.ru/metodicheskoe-posobie-vospitatelnaya-rabota-v-sisteme-dopolnitelnogo-obrazovaniya-detej-5708822.html) - Воспитательная работа в системе дополнительного образования детей

# **5. Календарный план воспитательной работы объединения «Графический дизайн»**

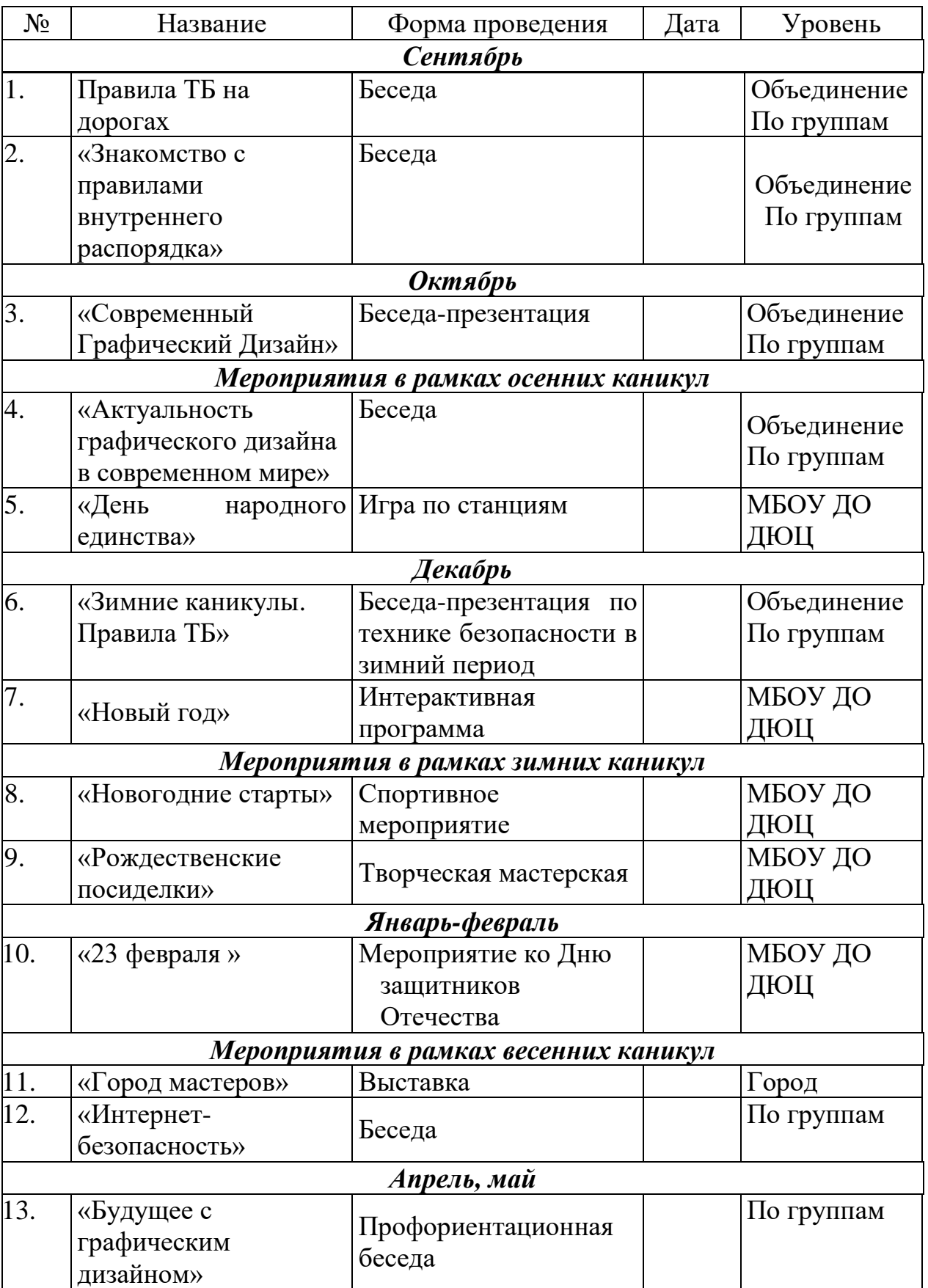

на 2023-2024 учебный год